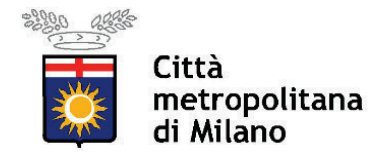

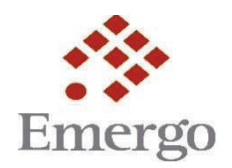

## **Piano Emergo 2021 Bando MI272 Costituzione del Catalogo dei corsi di formazione finanziabili attraverso i**  voucher "Cittadinanza Digitale"

## **MODULO C ñ SCHEDA DESCRITTIVA CORSO DI FORMAZIONE**

*(da ripetere per ciascun corso di formazione candidato a Catalogo)*

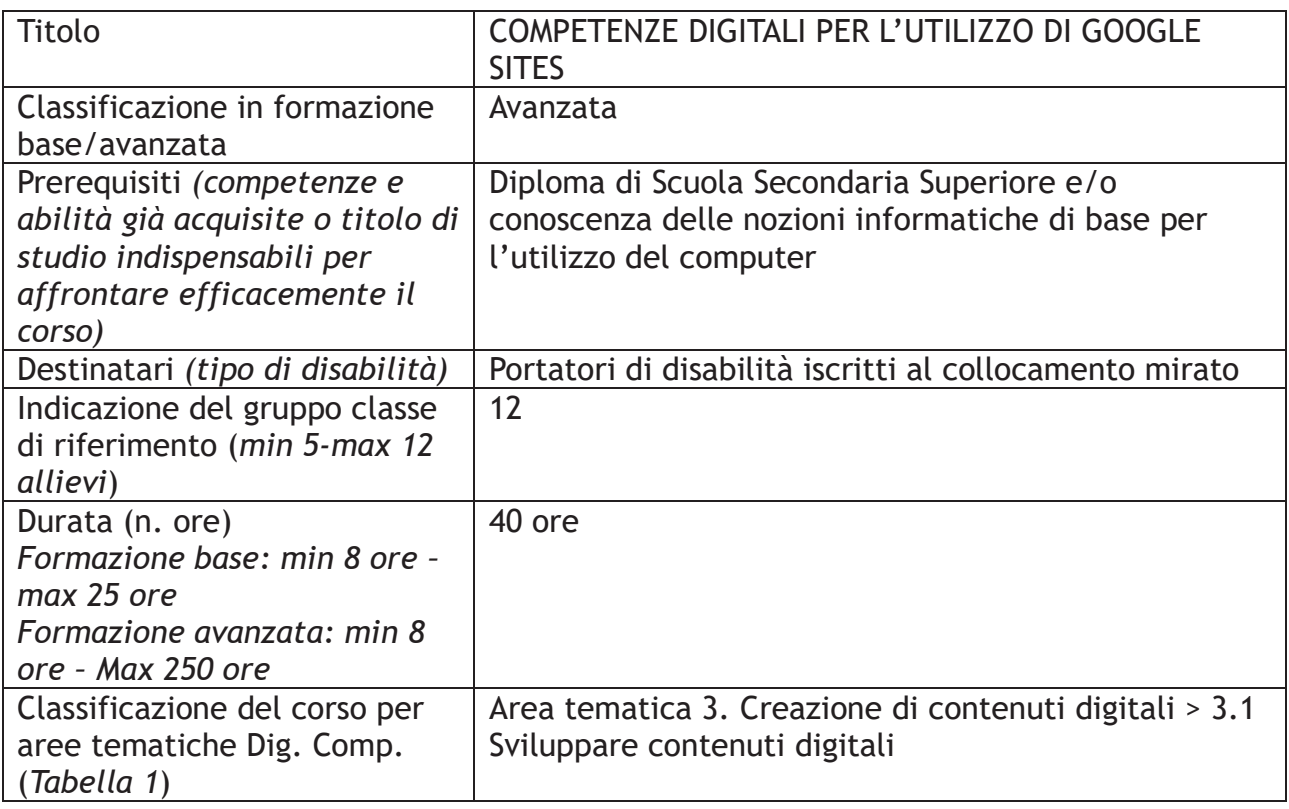

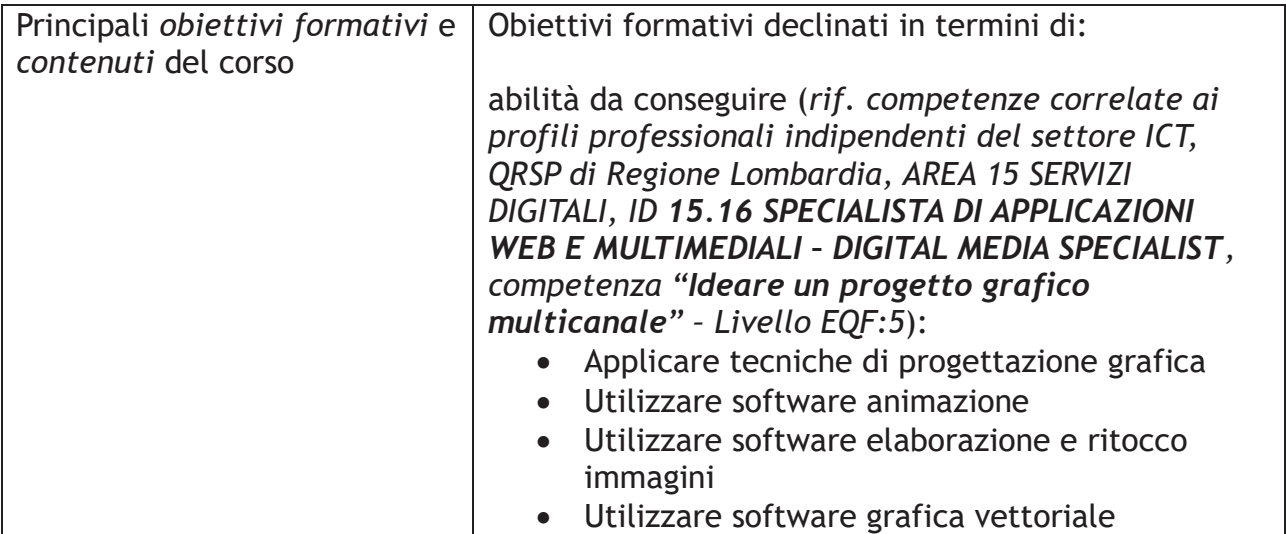

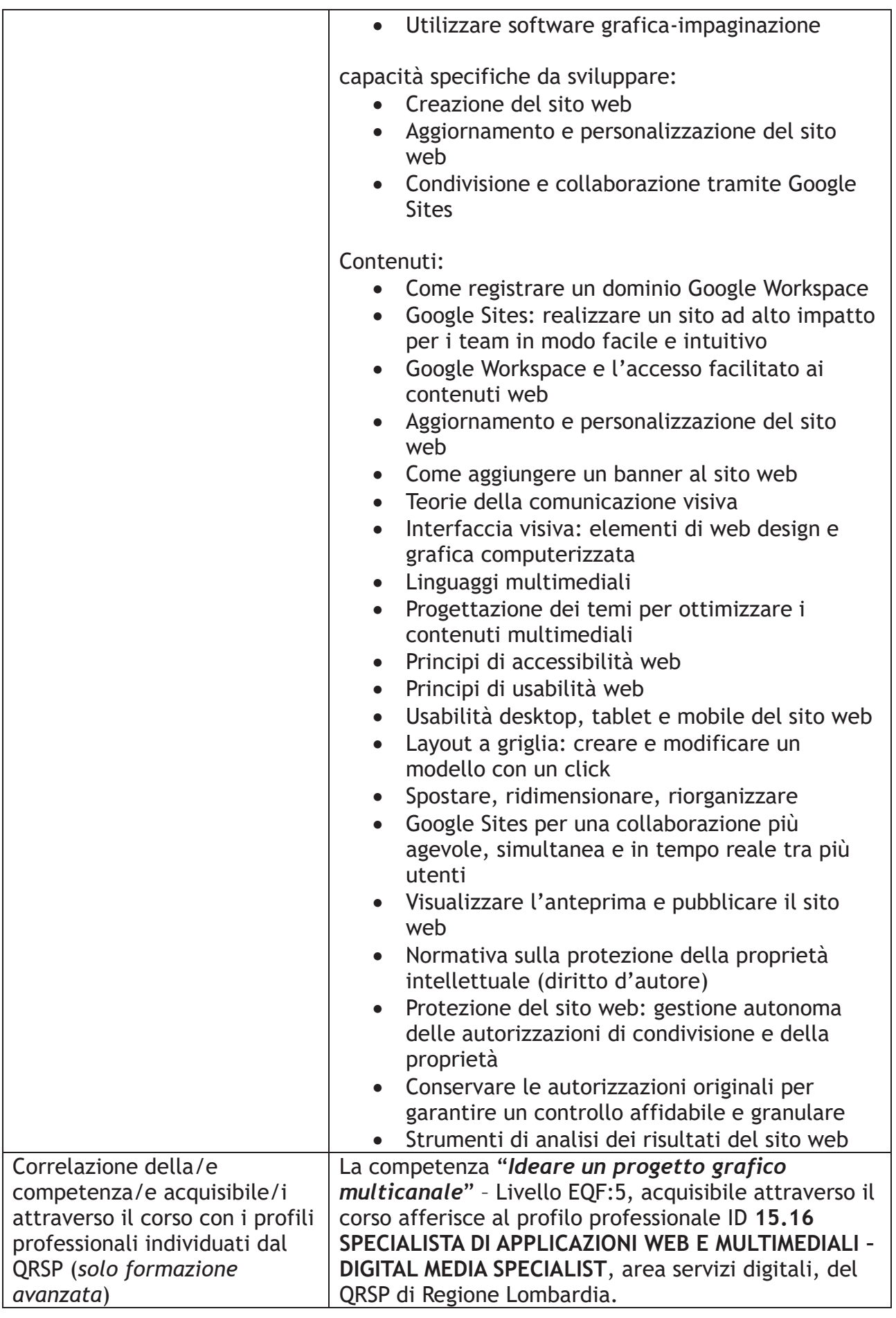

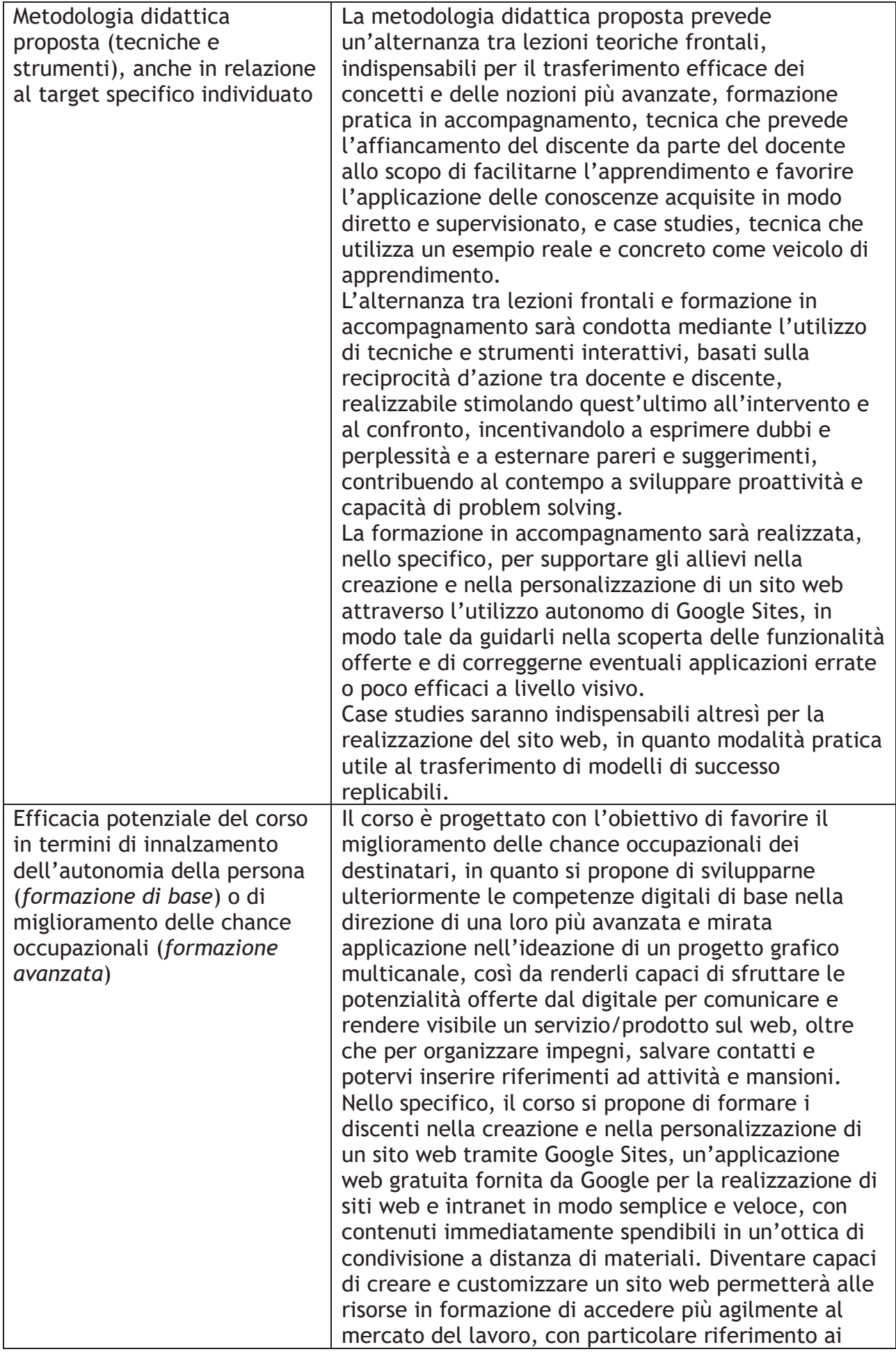

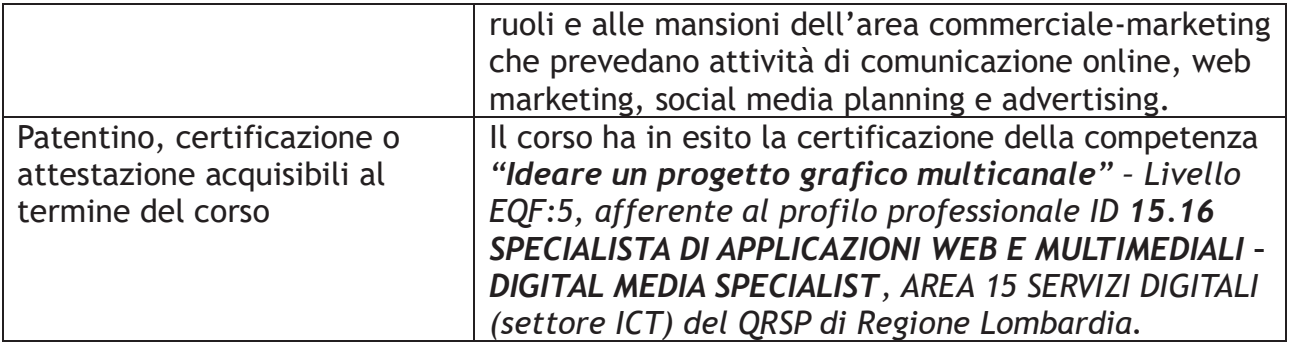

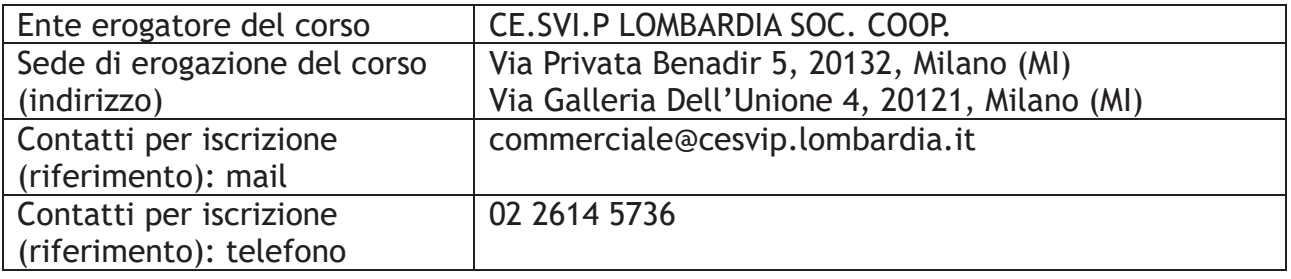

*Tabella 1 – Aree tematiche di riferimento – Dig. Comp.* 

*1. Alfabetizzazione su informazioni e dati* 

- *1.1 Navigare, ricercare e filtrare dati, informazioni e contenuti digitali*
- *1.2 Valutare dati, informazioni e contenuti digitali*
- *1.3 Gestire dati, informazioni e contenuti digitali*

## *2. Comunicazione e collaborazione*

- *2.1 Interagire attraverso le tecnologie digitali*
- *2.2 Condividere informazioni attraverso le tecnologie digitali*
- *2.3 Esercitare la cittadinanza attraverso le tecnologie digitali*
- *2.4 Collaborare attraverso le tecnologie digitali*
- *2.5 Netiquette*
- 2.6 Gestire l'identità digitale
- *3. Creazione di contenuti digitali*
- *3.1 Sviluppare contenuti digitali*
- *3.2 Integrare e rielaborare contenuti digitali*
- *3.3 Copyright e licenze*
- *3.4 Programmazione*
- *4. Sicurezza*
- *4.1 Proteggere i dispositivi*
- *4.2 Proteggere i dati personali e la privacy*
- *4.3 Proteggere la salute e il benessere*
- *4.4 Proteggere líambiente*
- *5. Risolvere i problemi*
- *5.1 Risolvere problemi tecnici*
- *5.2 Individuare fabbisogni e risposte tecnologiche*
- *5.3 Utilizzare in modo creativo le tecnologie digitali*
- *5.4 Individuare divari di competenze digitali*